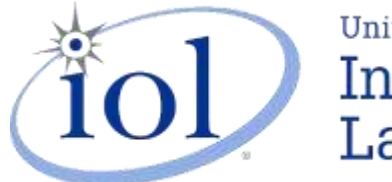

University of New Hampshire InterOperability Laboratory

21 MADBURY RD, SUITE 100 DURHAM, NH 03824 +1-603-862-0090

[WWW.IOL.UNH.EDU](https://www.iol.unh.edu/)

# ETHERNET INTEROPERABILITY TEST REPORT

Kinshuk Sharma Microsemi Corporation kinshuk.sharma@microsemi.com

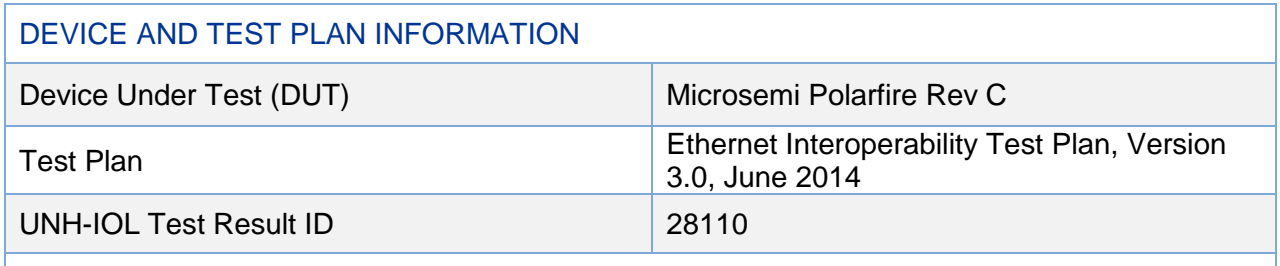

This testing pertains to a set of standard requirements, put forth in IEEE 802.3 Standard, 2012

#### **CONTACT INFORMATION**

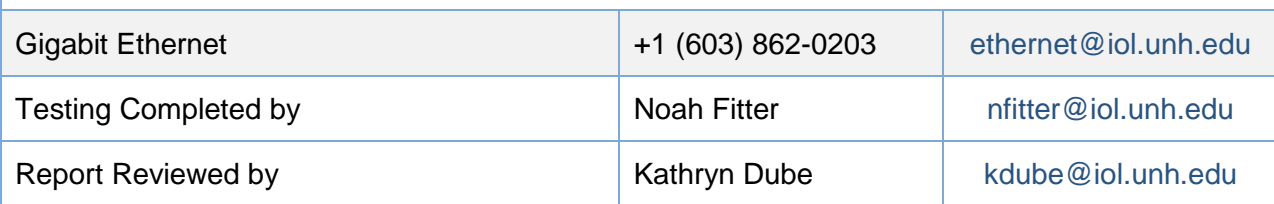

Please use Adobe Acrobat to validate the authenticity of this document.

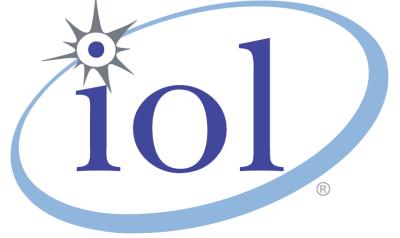

## Digitally signed by UNH-IOL Date: 2018.02.15 16:39:57 -05'00'

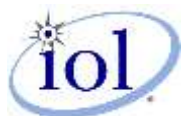

## **SUMMARY OF RESULTS**

The following table contains a summary of results other than PASS. The definition of result types can be found in the [RESULT KEY.](#page-21-0)

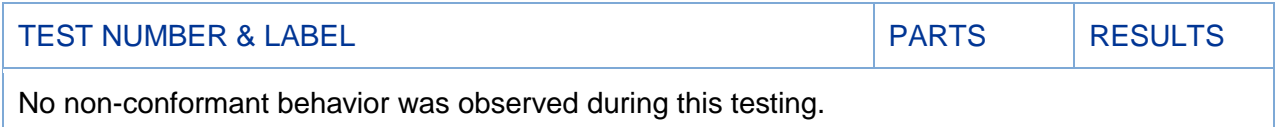

## **TESTING NOTES**

The following table contains any notes on the testing process or on general DUT behavior.

#### **NOTES**

No unusual device activity was observed during this testing

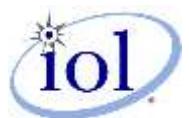

## **REVISION HISTORY**

The following table contains a revision history for this report.

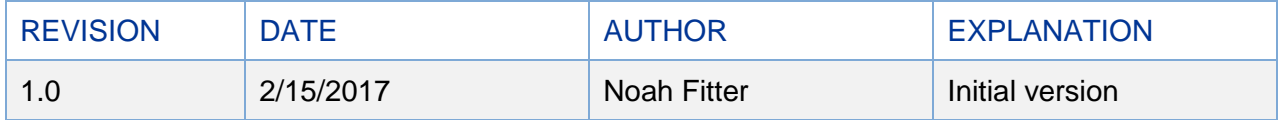

## **DEVICE UNDER TEST AND INITIALIZATION INFORMATION**

The following table contains the state of the DUT during testing.

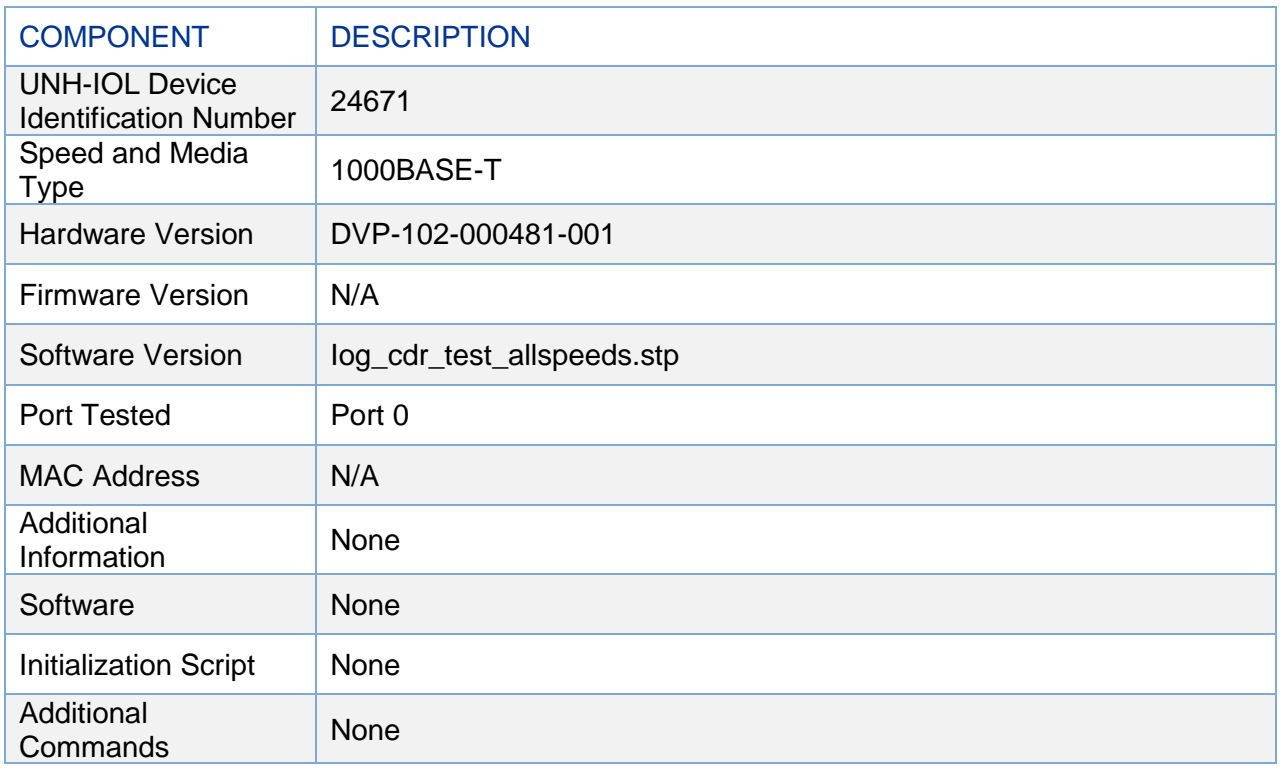

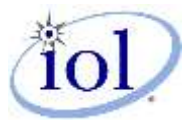

## **TEST TOOL AND ENVIRONMENT INFORMATION**

The following table contains the test tool and test suite versions used during testing.

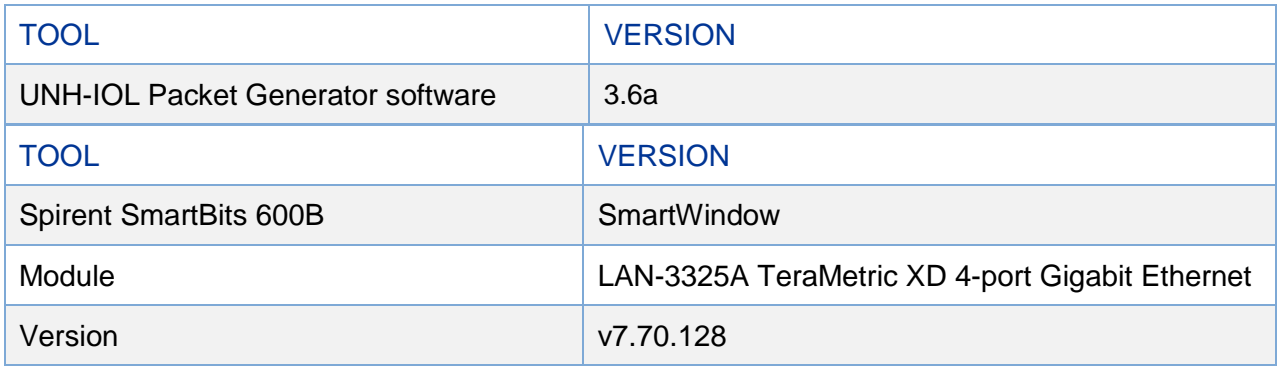

## **INTEROP PARTNER INFORMATION**

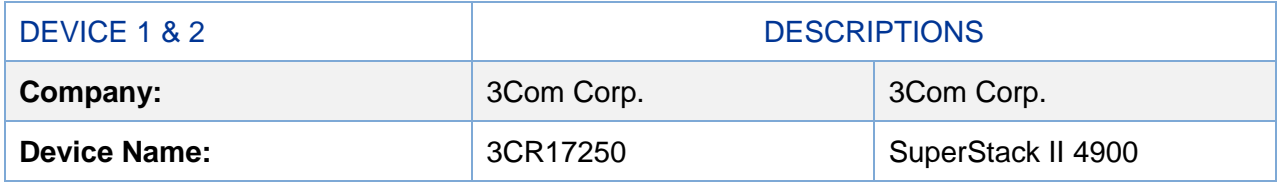

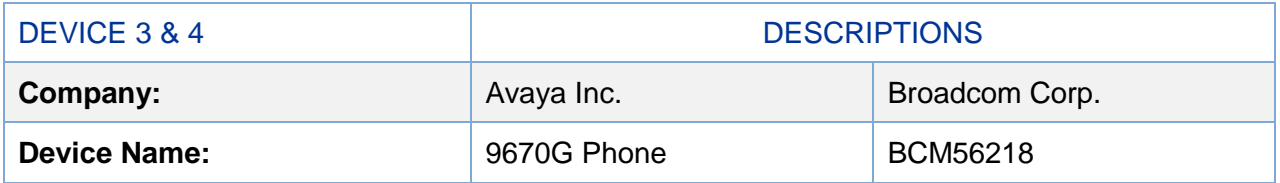

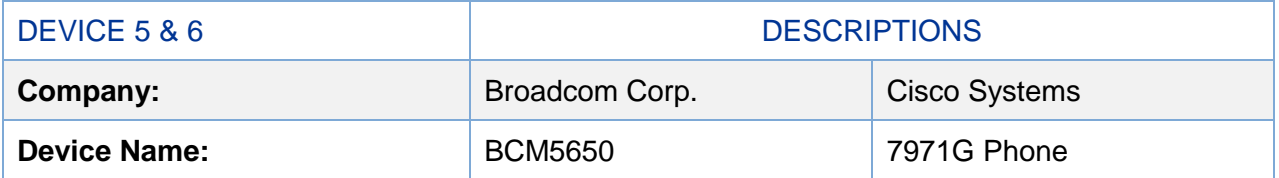

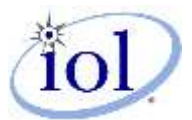

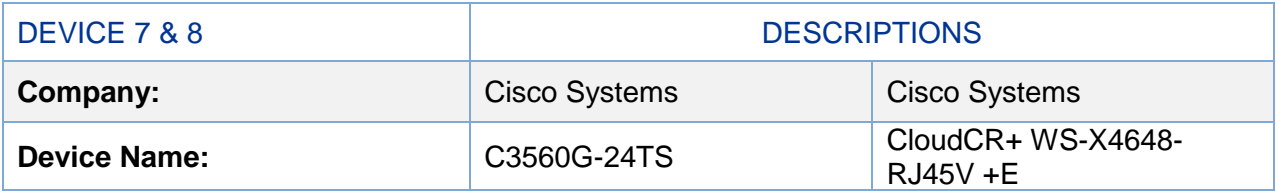

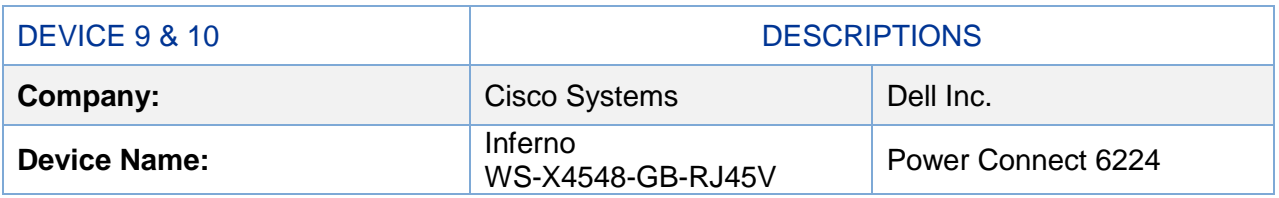

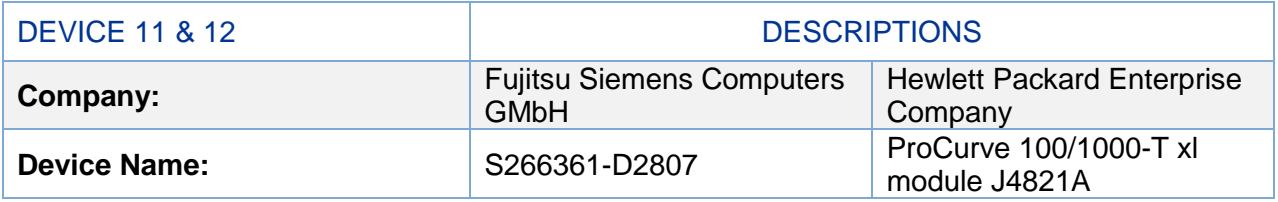

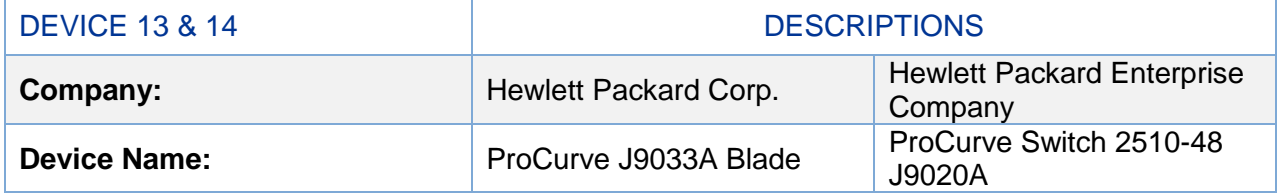

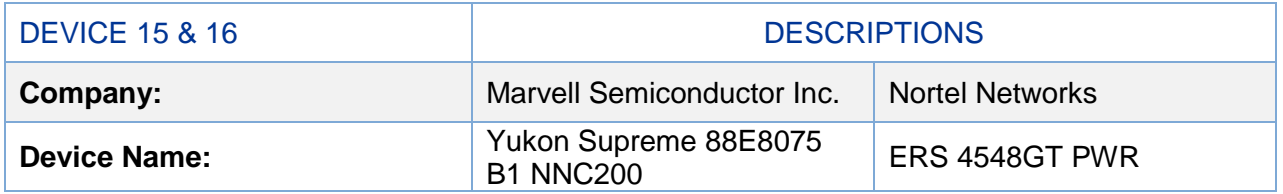

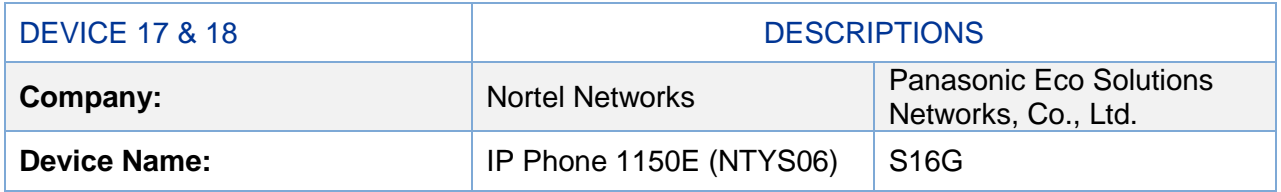

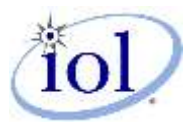

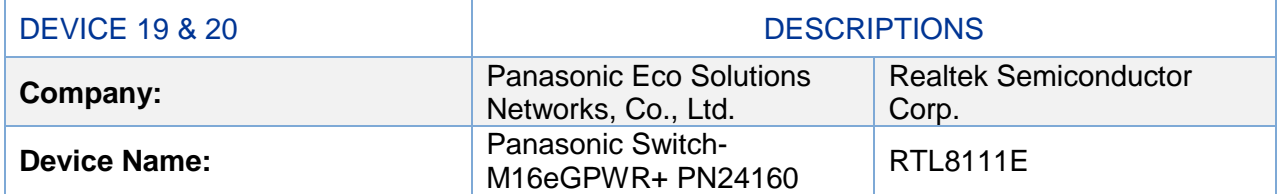

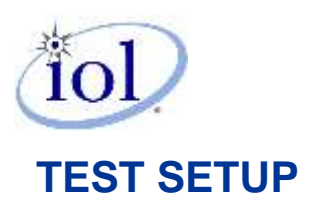

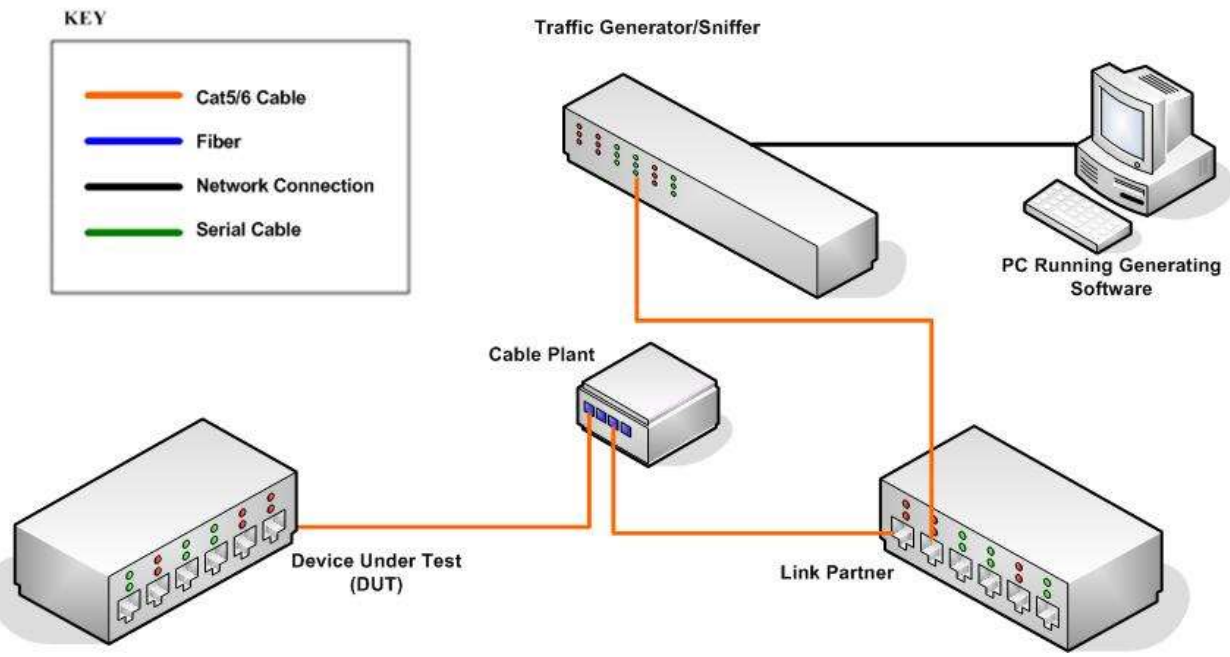

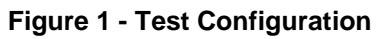

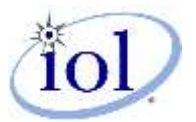

### **RESULTS**

The following table contains all results from testing. Detailed test results including observed behaviors can be found in the [DETAILED TEST RESULTS.](#page-8-0)

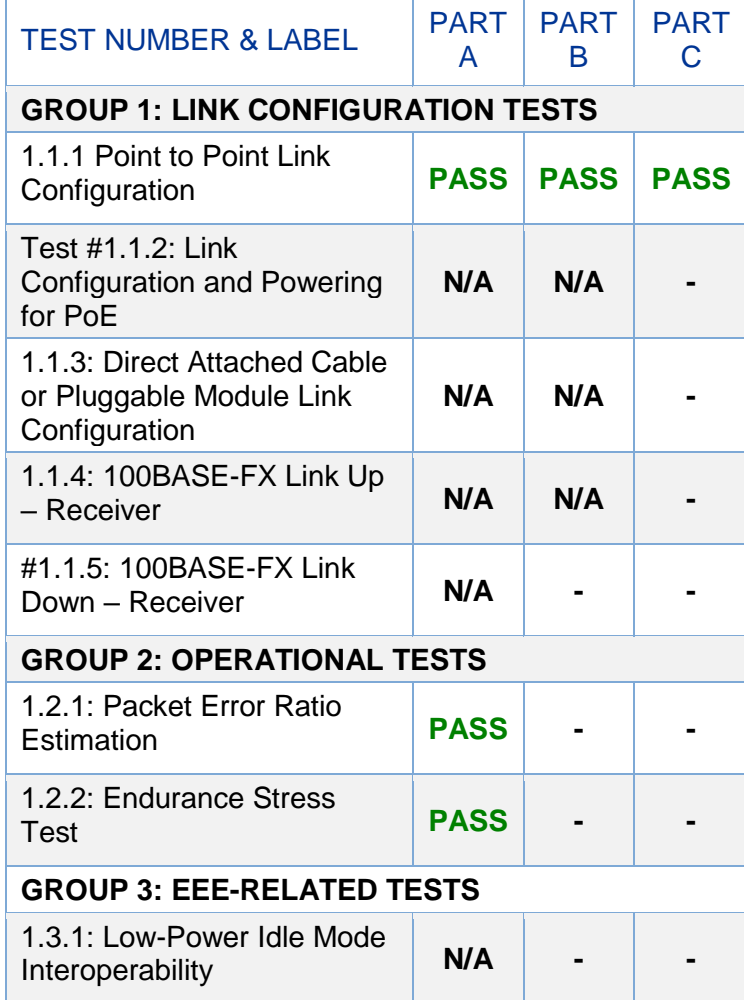

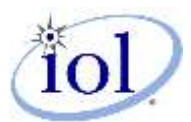

## <span id="page-8-0"></span>**DETAILED TEST RESULTS**

GROUP 1: Link Configuration Tests

#### <span id="page-8-1"></span>1.1.1 POINT TO POINT LINK CONFIGURATION

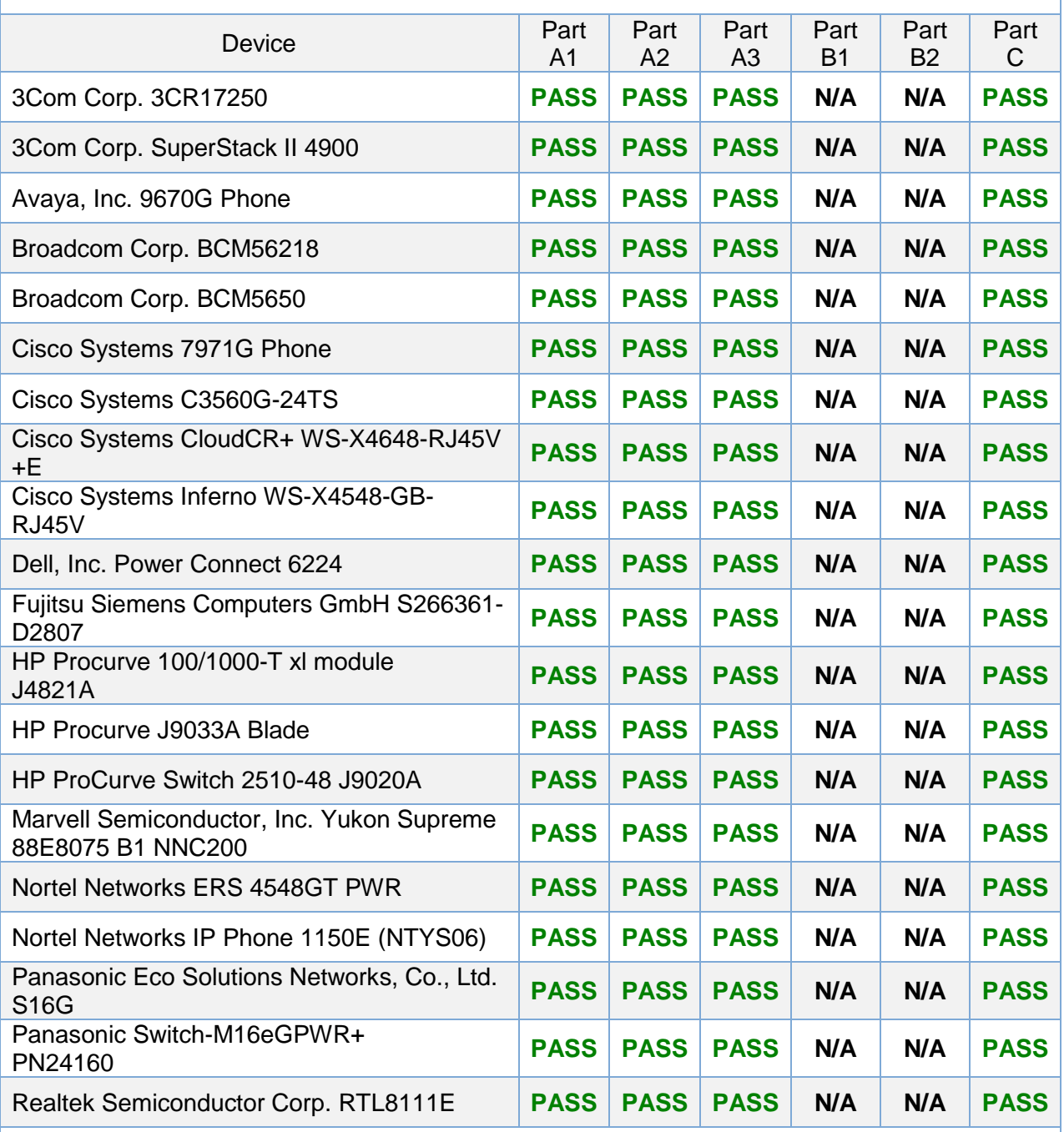

#### PURPOSE

To determine if the DUT establishes the best possible link with a reference set of stations under various startup configurations.

OBSERVED BEHAVIOR & ADDITIONAL COMMENTS

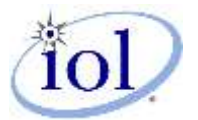

- a. The DUT established an HCD link with the link partner and accepted the packets in all cases.
- b. The DUT established a link with the link partner and accepted the packets in all cases.
- c. The DUT established a link with the link partner and accepted the packets after each break and reconnection.

1.1.2 LINK CONFIGURATION AND POWERING FOR POE

OBSERVED BEHAVIOR & ADDITIONAL COMMENTS

a. This test is not applicable for Gigabit Ethernet Interoperability testing.

1.1.3 DIRECT ATTACHED CABLE OR PLUGGABLE MODULE LINK CONFIGURATION

OBSERVED BEHAVIOR & ADDITIONAL COMMENTS

- a. This test is not applicable for Gigabit Ethernet Interoperability testing.
- 1.1.4 100BASE-FX LINK UP RECEIVER

OBSERVED BEHAVIOR & ADDITIONAL COMMENTS

- a. This test is not applicable for Gigabit Ethernet Interoperability testing.
- 1.1.5 100BASE-FX LINK DOWN RECEIVER

OBSERVED BEHAVIOR & ADDITIONAL COMMENTS

a. This test is not applicable for Gigabit Ethernet Interoperability testing.

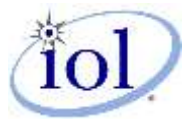

#### GROUP 2: Operational Tests

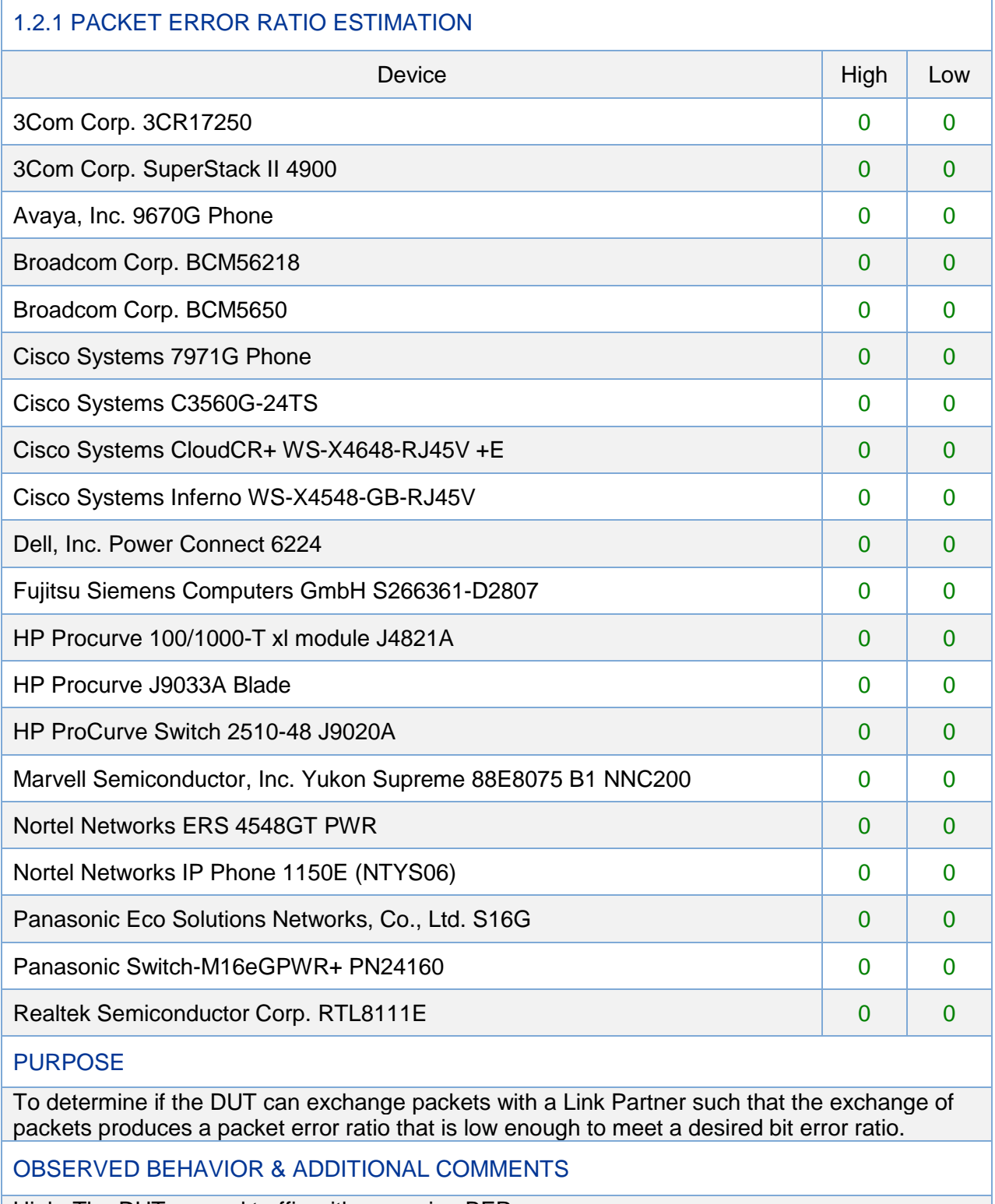

High: The DUT passed traffic with a passing BER. Low: The DUT passed traffic with a passing BER.

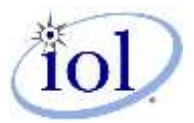

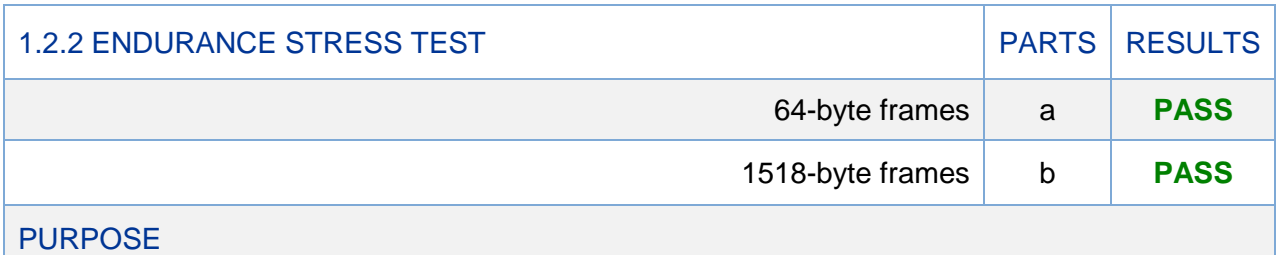

To verify that no system errors occur when traffic is received at line rate for long periods of time.

OBSERVED BEHAVIOR & ADDITIONAL COMMENTS

- a. The DUT forwarded at least one frame of a ten-minute burst of minimum IPG traffic and the additional frame without any system failures and/or errors.
- b. The DUT forwarded at least one frame of a ten-minute burst of minimum IPG traffic and the additional frame without any system failures and/or errors.

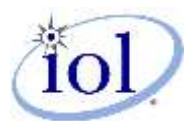

#### Group 3: EEE-Related Tests

1.3.1 LOW-POWER IDLE MODE INTEROPERABILITY

OBSERVED BEHAVIOR & ADDITIONAL COMMENTS

a. This test is not applicable for Gigabit Ethernet Interoperability testing.

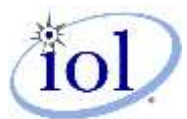

## **APPENDICES AND ERRATA**

Appendix 1: CABLE PLANT SPECIFICATIONS

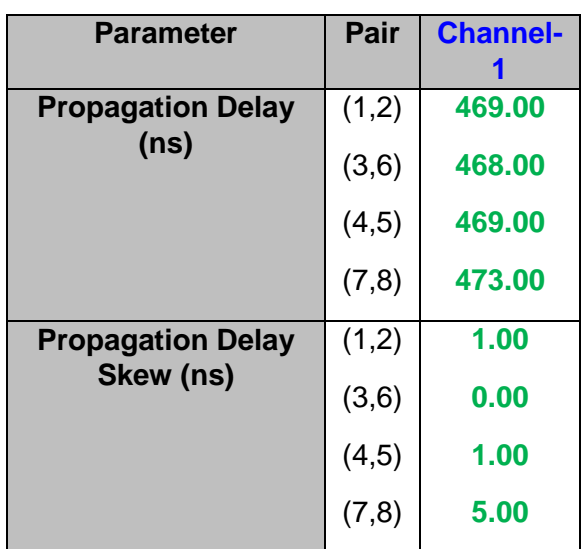

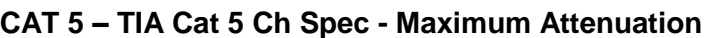

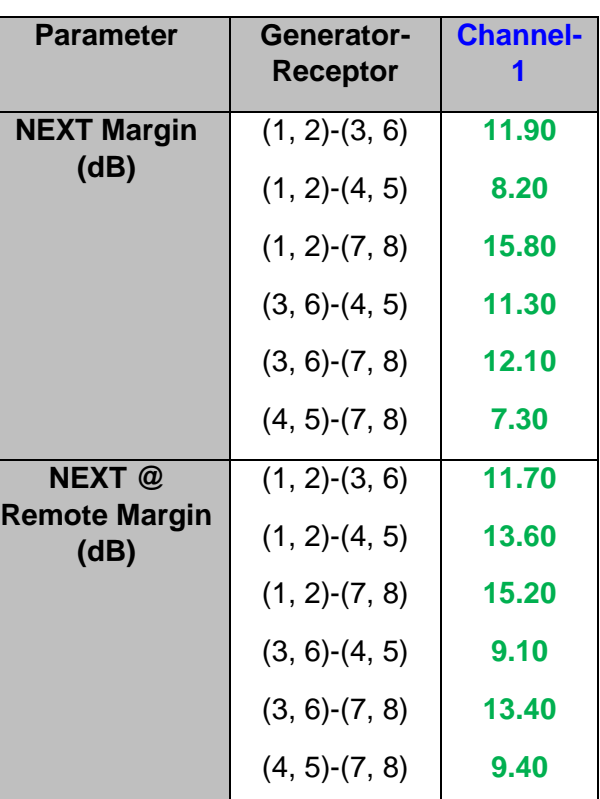

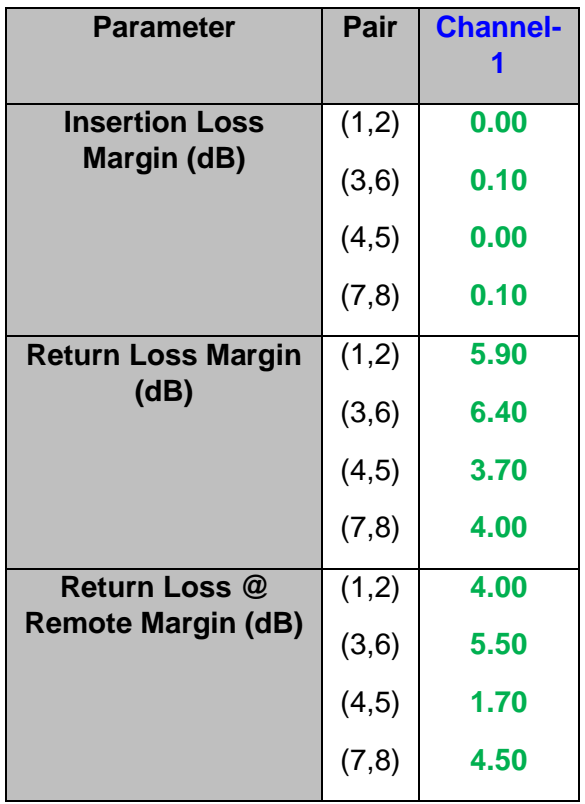

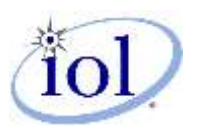

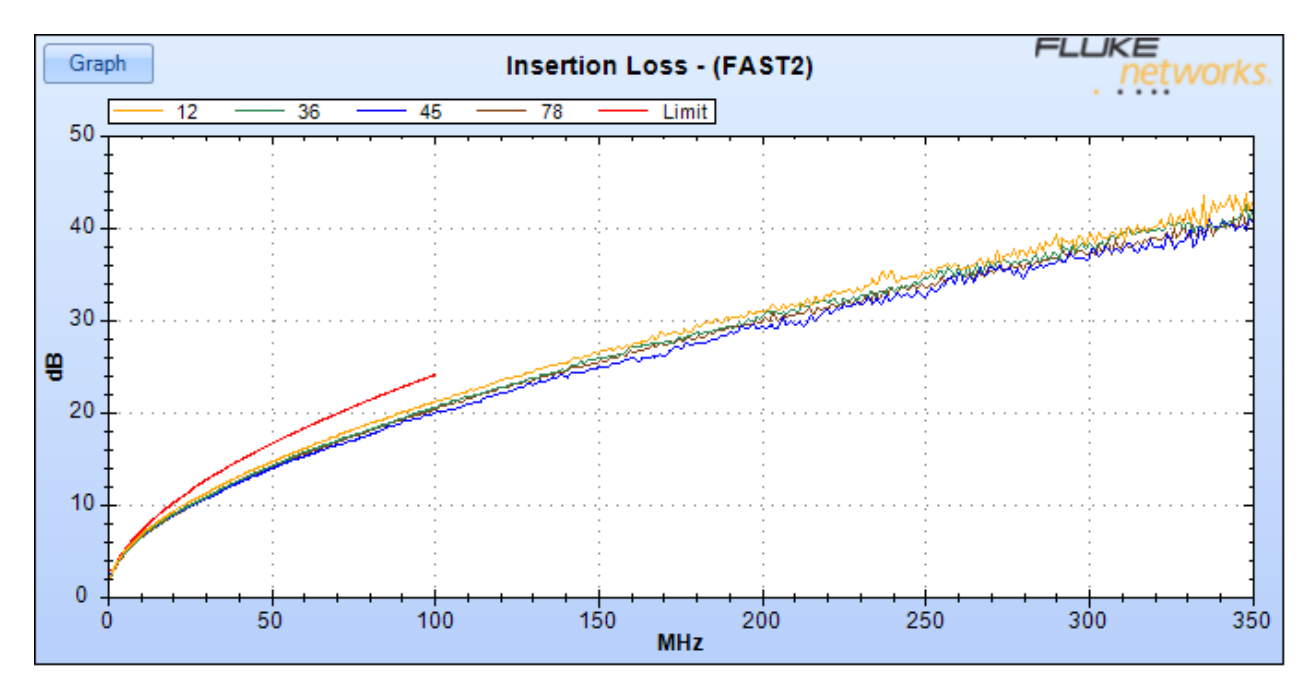

**CAT 5 – TIA Cat 5 Ch Spec @ Maximum Attenuation - Attenuation Plot X-Axis Frequency (MHz), Y-Axis Attn (dB)**

**CAT 5 – TIA Cat 5 Ch Spec @ Maximum Attenuation - Near End Cross Talk X-Axis Frequency (MHz), Y-Axis NEXT (dB)**

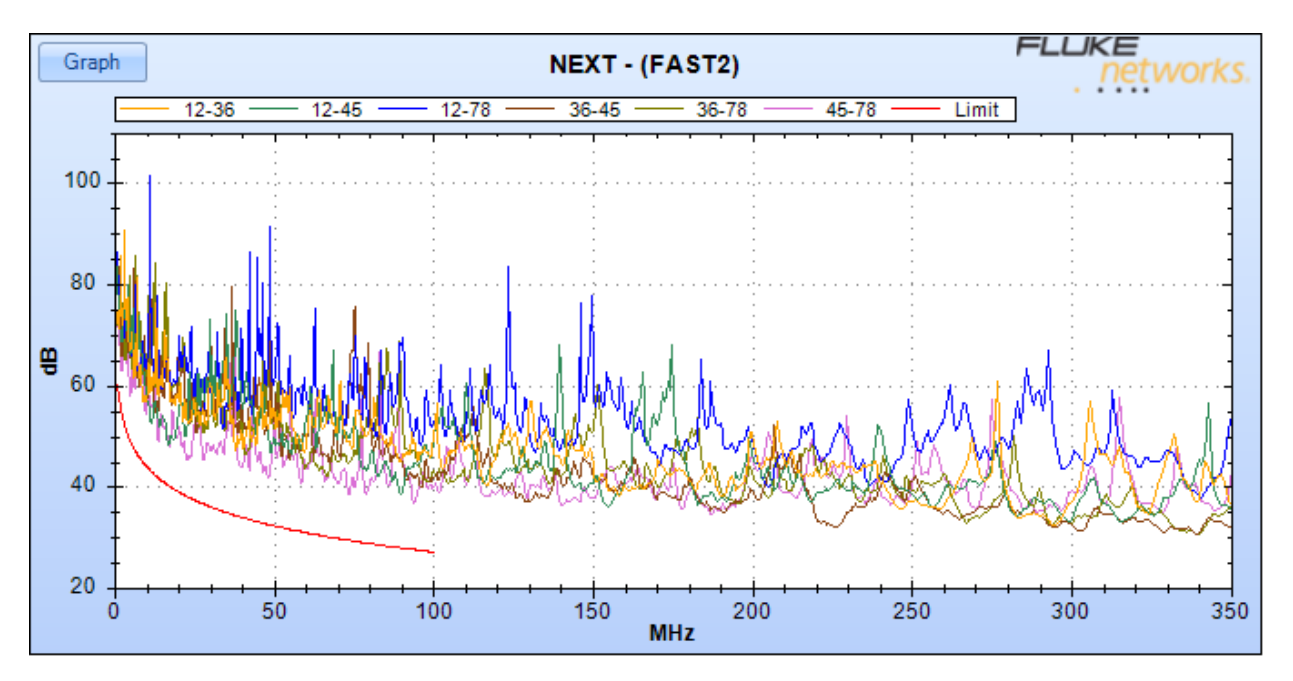

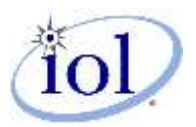

**CAT 5 – TIA Cat 5 Ch Spec @ Maximum Attenuation - Near End Cross Talk @ Remote X-Axis Frequency (MHz), Y-Axis NEXT (dB)**

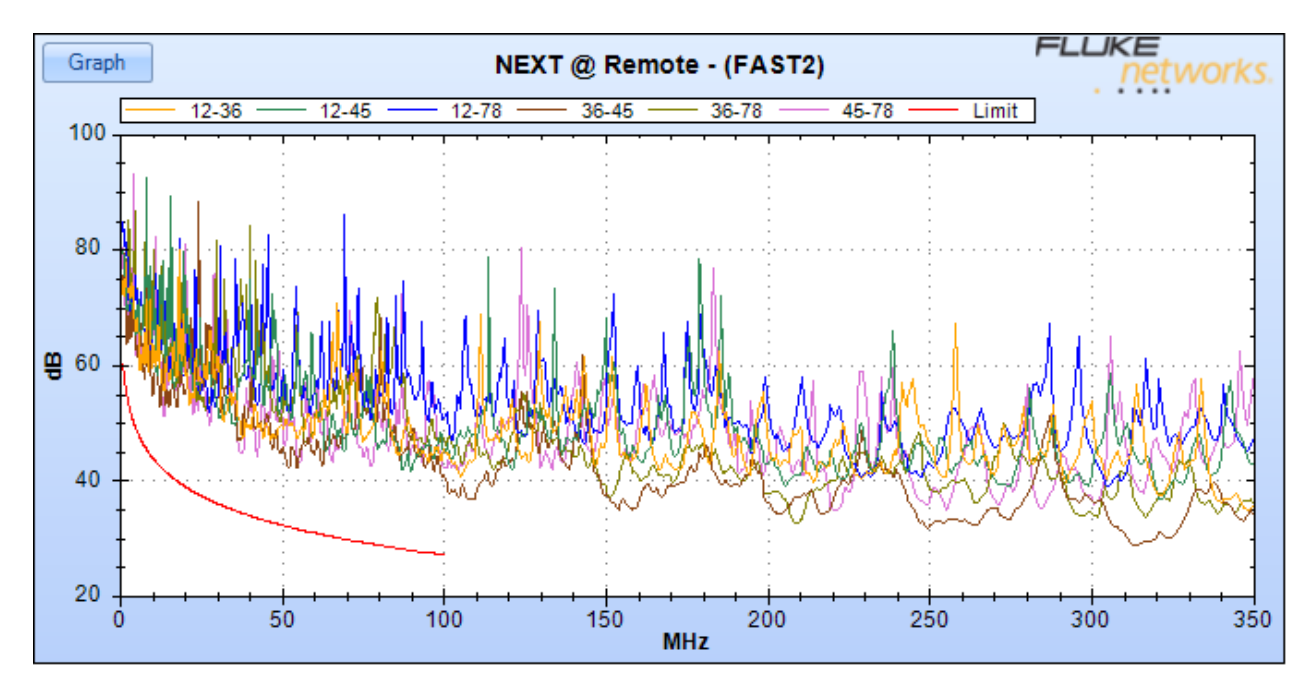

**CAT 5 – TIA Cat 5 Ch Spec @ Maximum Attenuation - Return Loss X-Axis Frequency (MHz), Y-Axis RL (dB)**

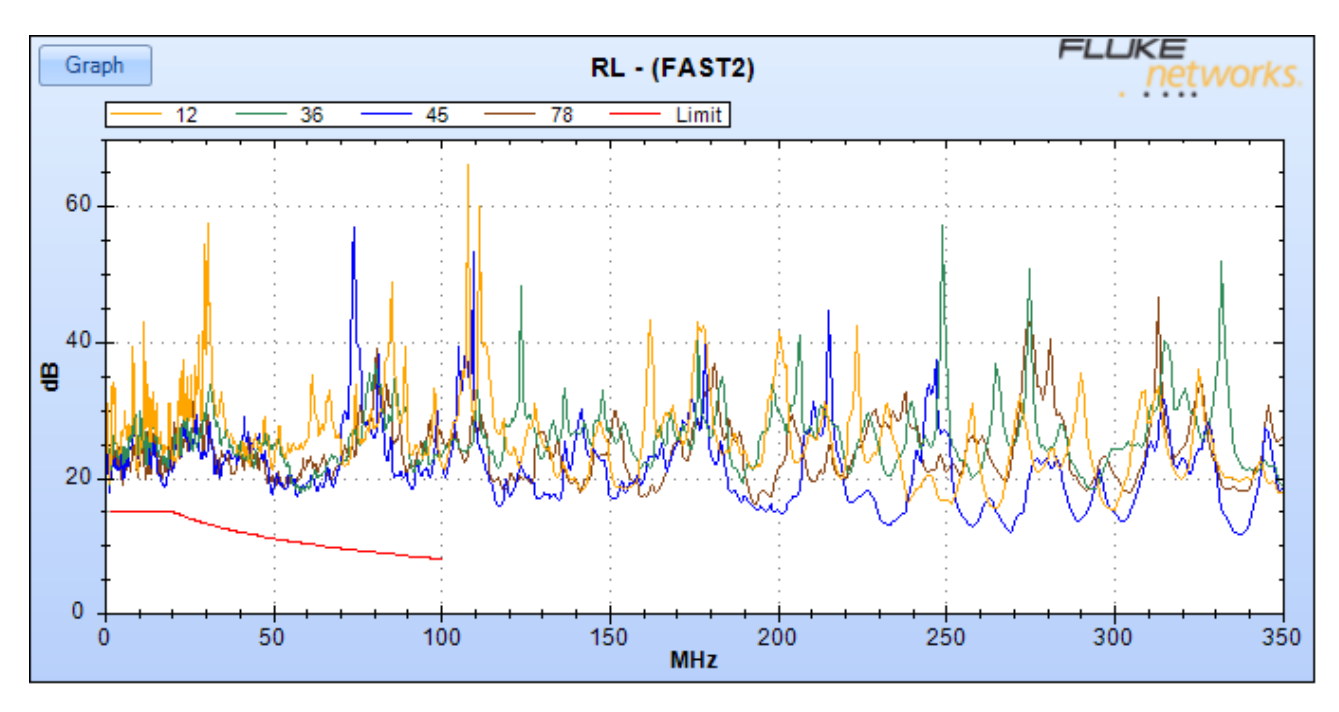

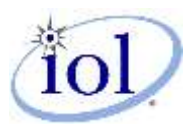

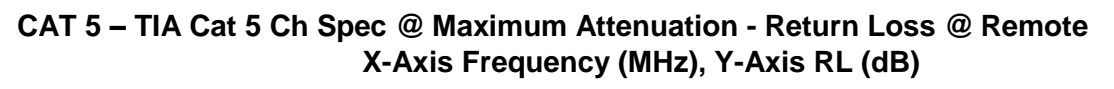

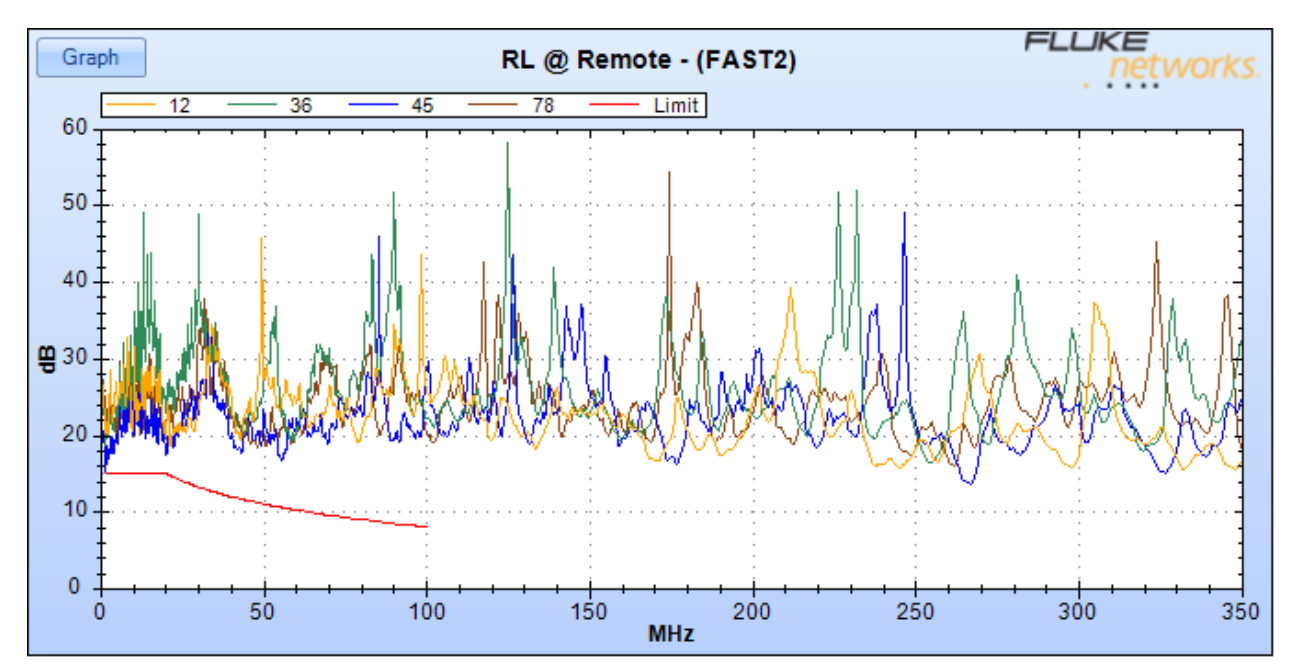

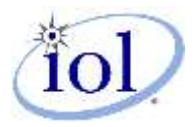

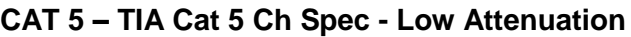

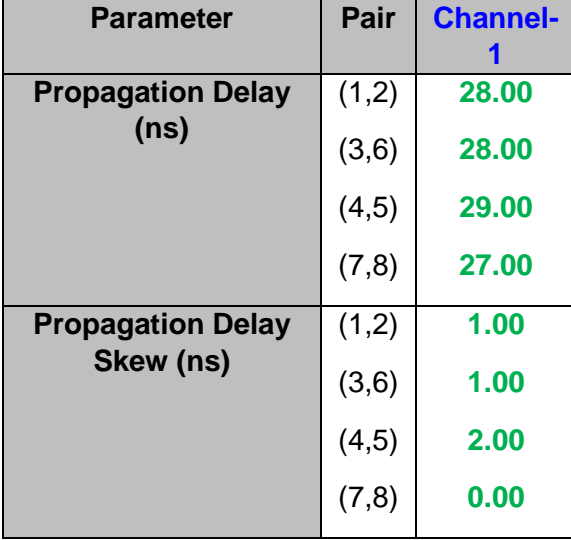

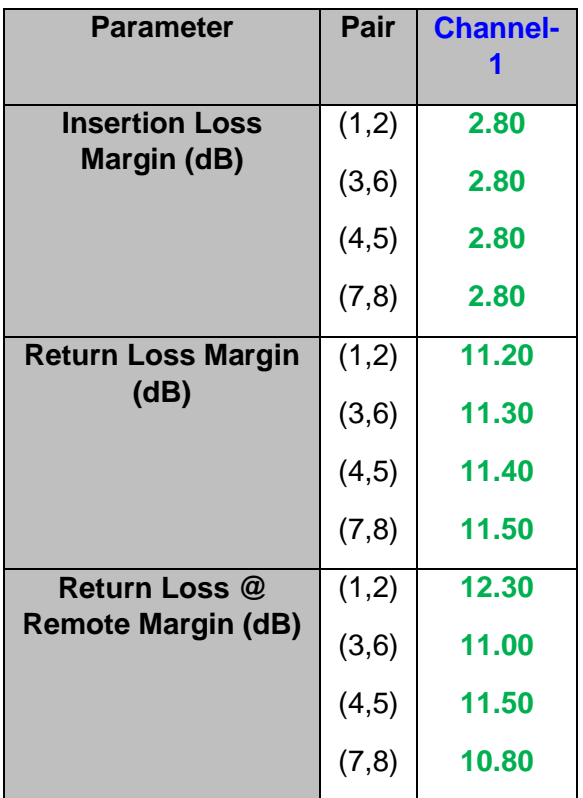

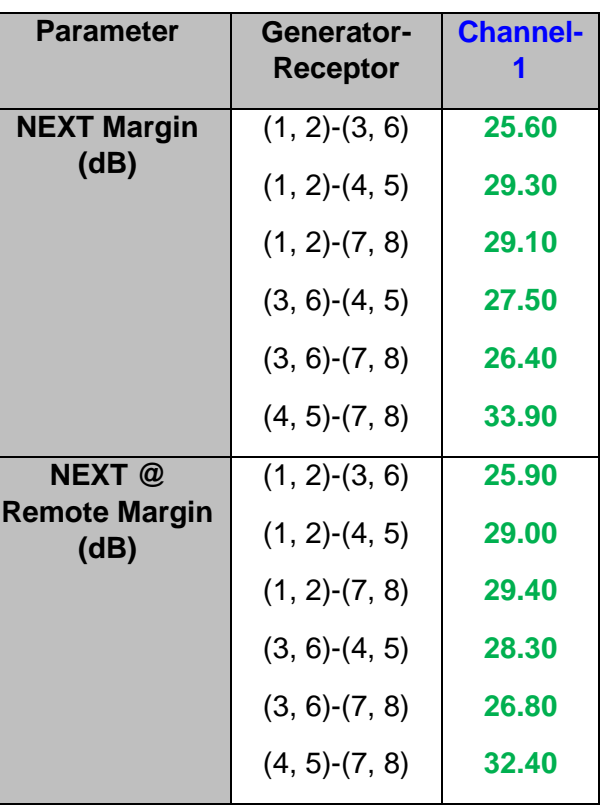

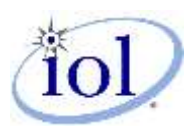

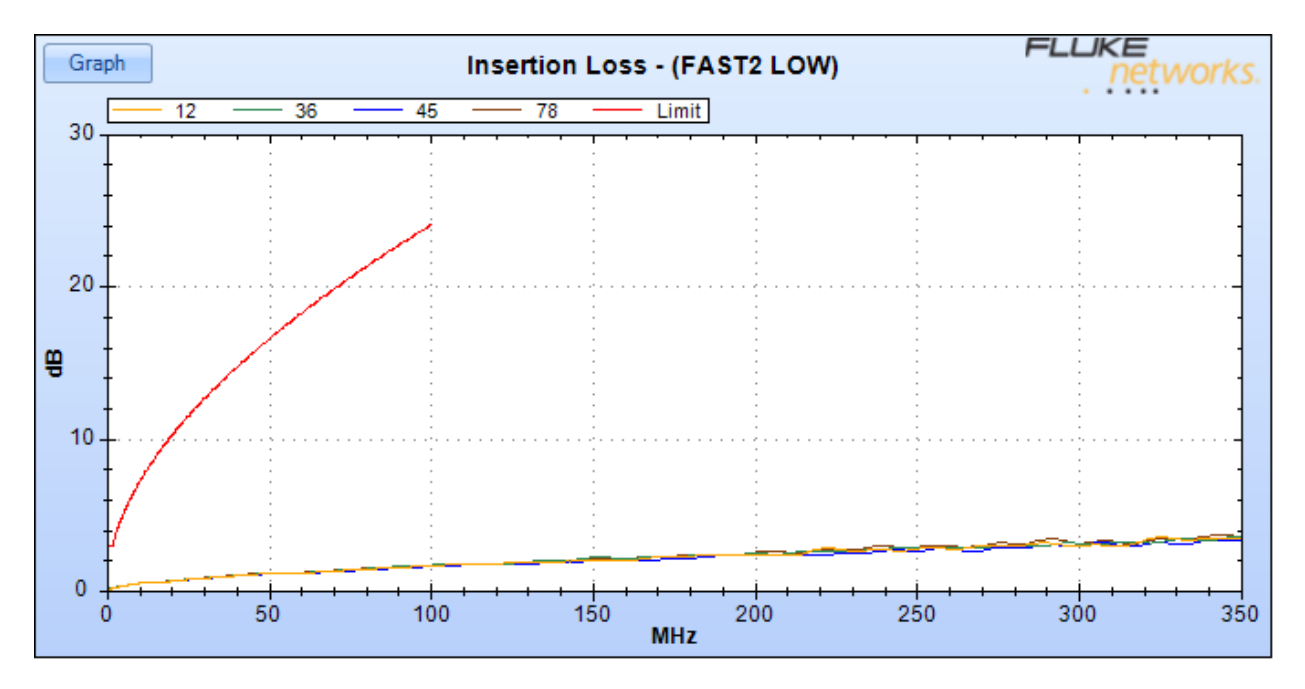

**CAT 5 – TIA Cat 5 Ch Spec @ Low Attenuation - Attenuation Plot X-Axis Frequency (MHz), Y-Axis Attn (dB)**

**CAT 5 – TIA Cat 5 Ch Spec @ Low Attenuation - Near End Cross Talk X-Axis Frequency (MHz), Y-Axis NEXT (dB)**

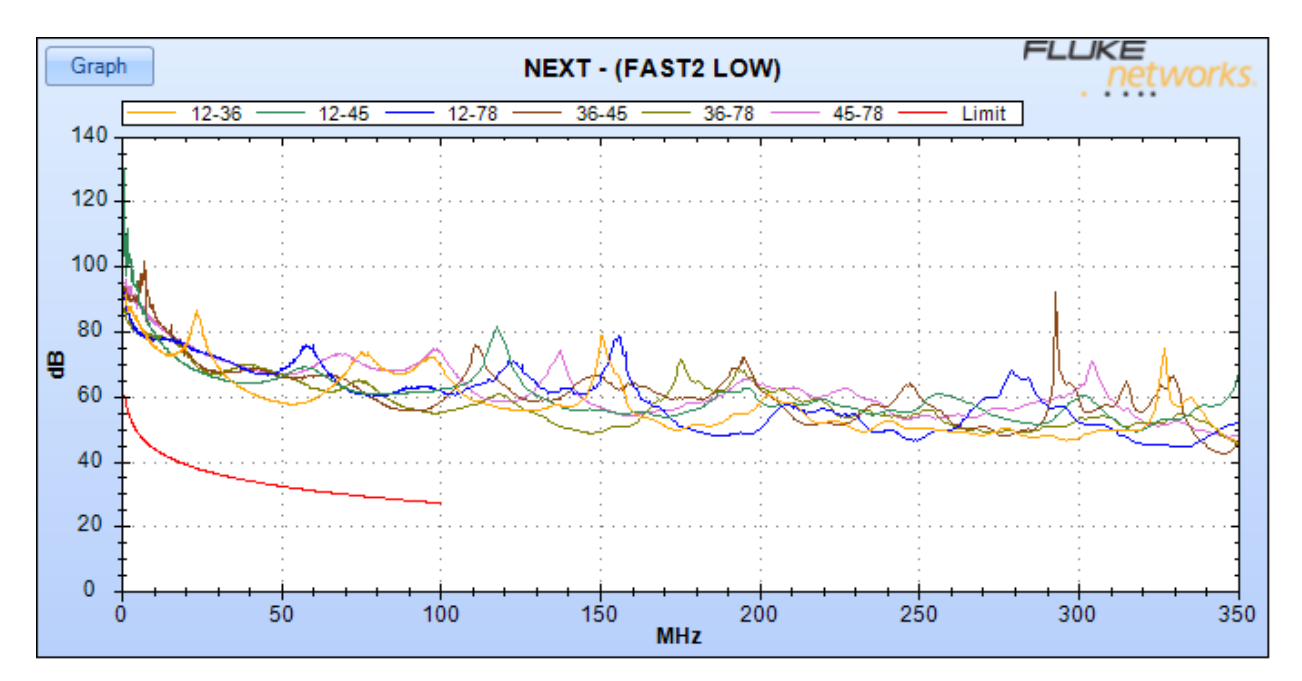

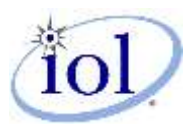

**CAT 5 – TIA Cat 5 Ch Spec @ Low Attenuation - Near End Cross Talk @ Remote X-Axis Frequency (MHz), Y-Axis NEXT (dB)**

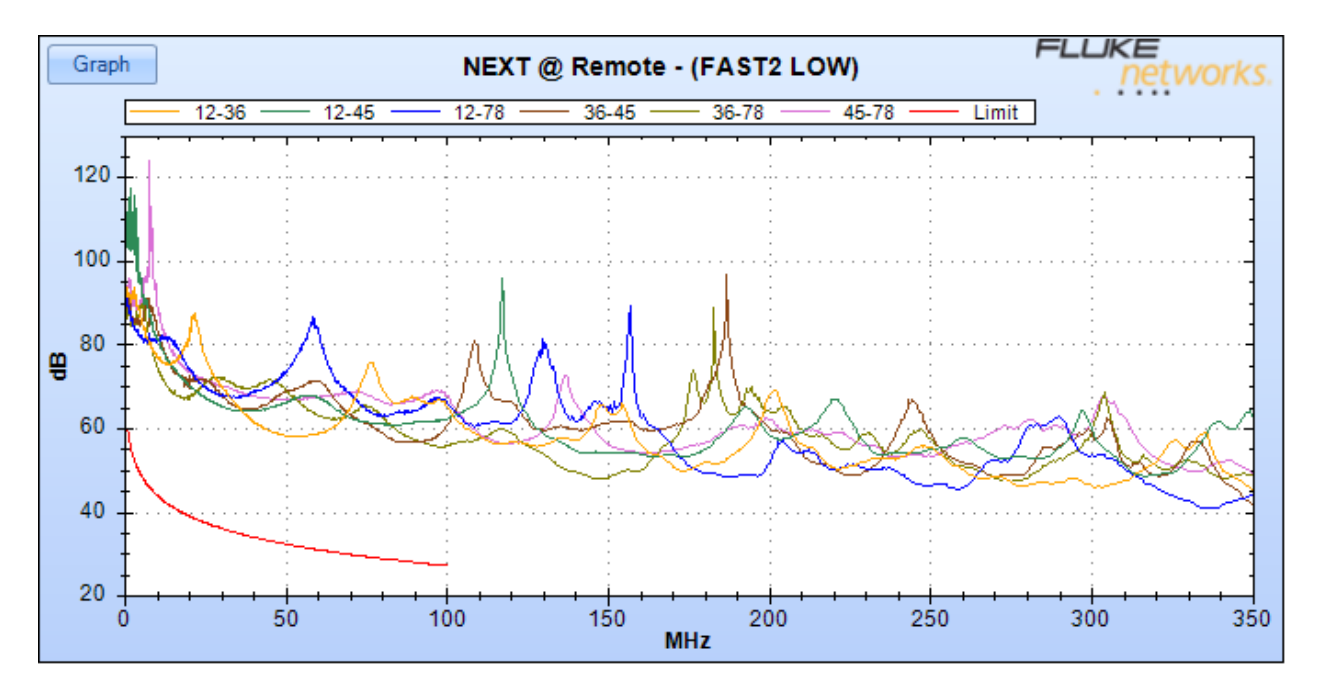

**CAT 5 – TIA Cat 5 Ch Spec @ Low Attenuation - Return Loss X-Axis Frequency (MHz), Y-Axis RL (dB)**

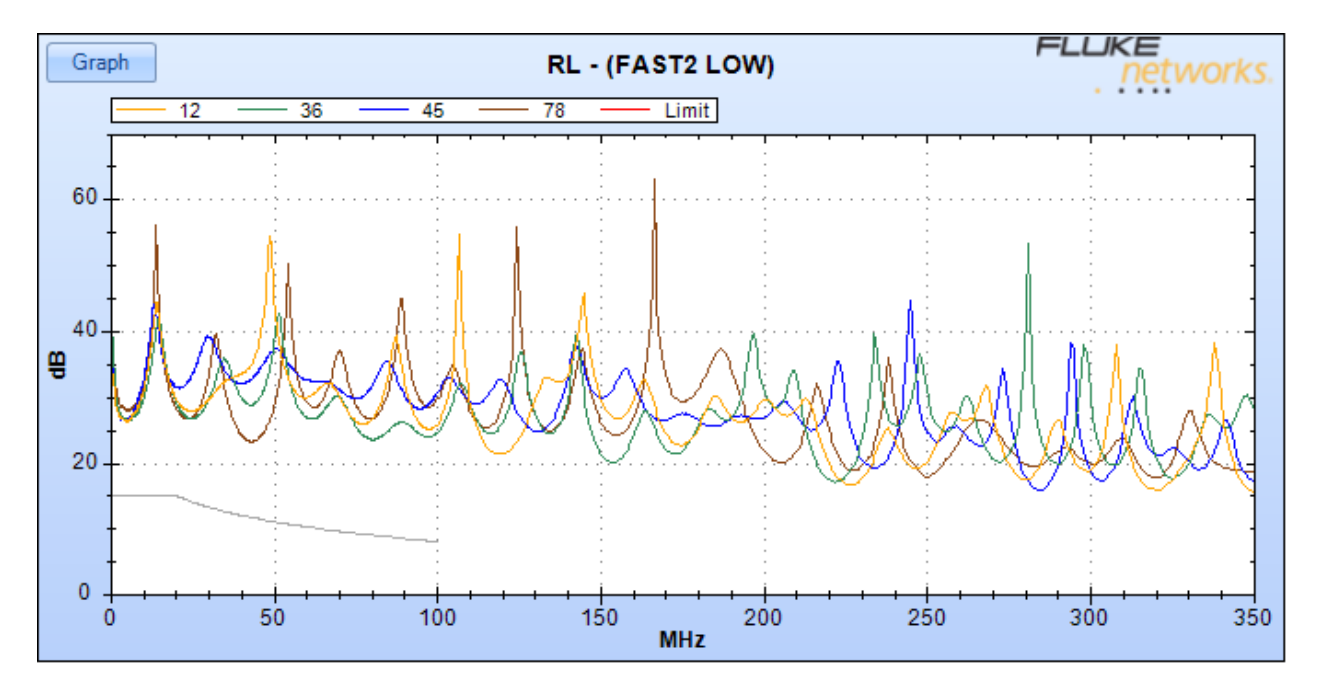

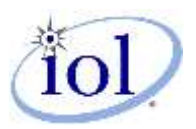

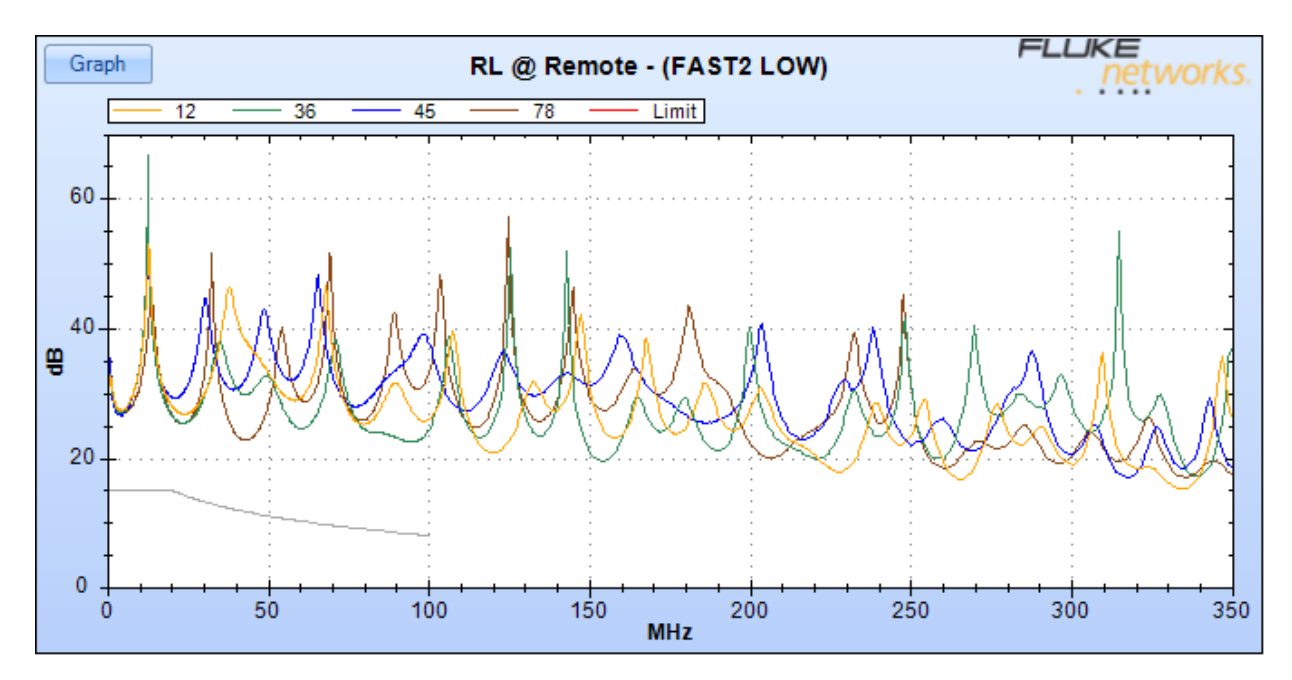

**CAT 5 – TIA Cat 5 Ch Spec @ Low Attenuation - Return Loss @ Remote X-Axis Frequency (MHz), Y-Axis RL (dB)**

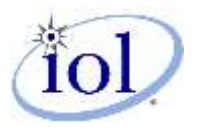

### <span id="page-21-0"></span>RESULT KEY

The following table contains possible results and their meanings.

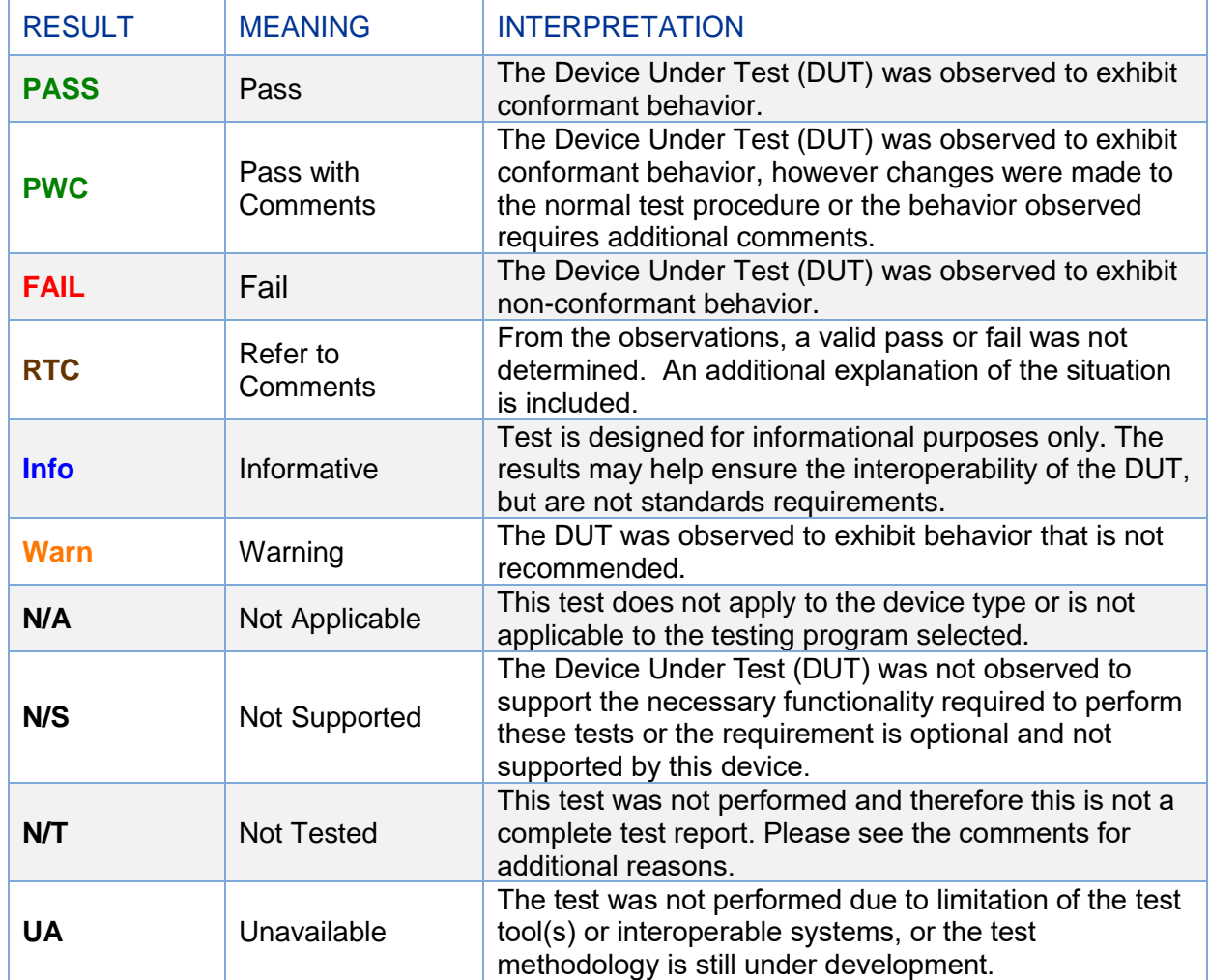

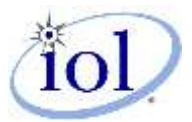

#### DIGITAL SIGNATURE INFORMATION

This document was created using an Adobe digital signature. A digital signature helps to ensure the authenticity of the document, but only in this digital format. For information on how to verify this document's integrity proceed to the following site:

#### <http://www.iol.unh.edu/certifyDoc/>

If the document status still indicates "Validity of author NOT confirmed", then please contact the UNH-IOL to confirm the document's authenticity. To further validate the certificate integrity, Adobe 6.0 should report the following fingerprint information:

MD5 Fingerprint: 80 60 3C EA 42 D6 61 38 62 24 14 6A 1F 66 E9 84

SHA-1 Fingerprint: 81 FF 90 E8 56 CB 95 7F 3E D6 4D B8 B2 99 EF BE 3C CC 7D DE